## **1.パソコン基礎講座**

## **(1)パソコンの基礎編**

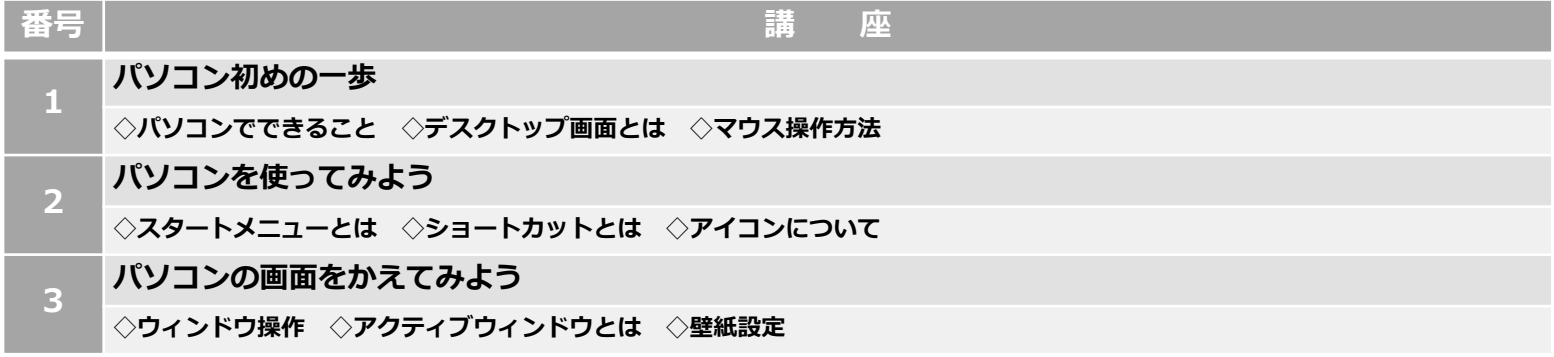

### **(2)⽂字⼊⼒編**

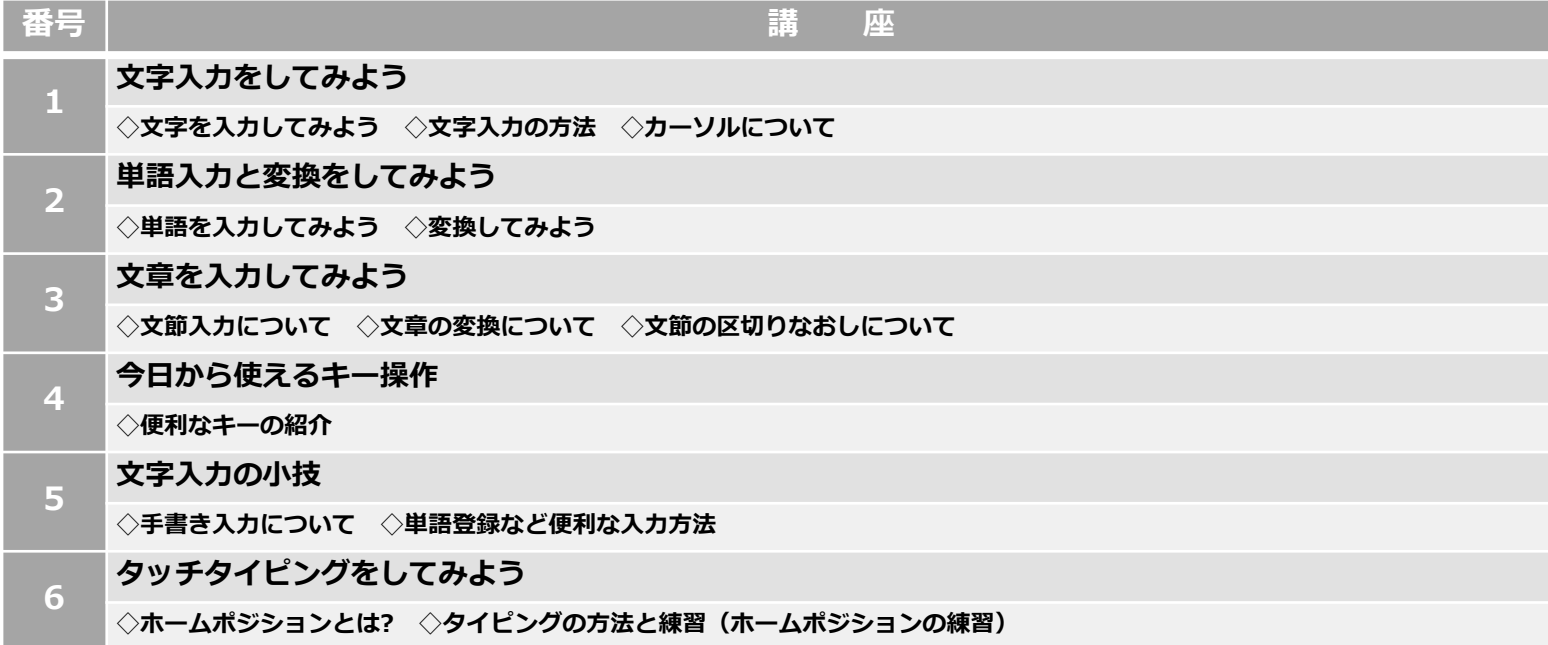

# **(3)パソコン⽤語編**

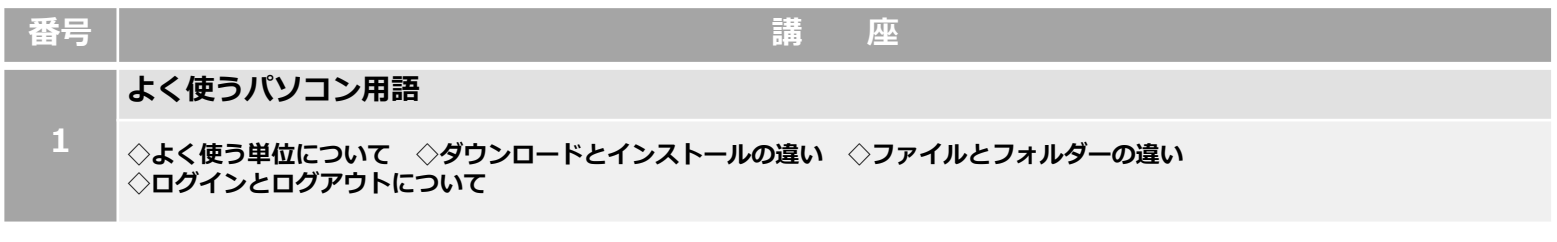

#### **(4)復習編**

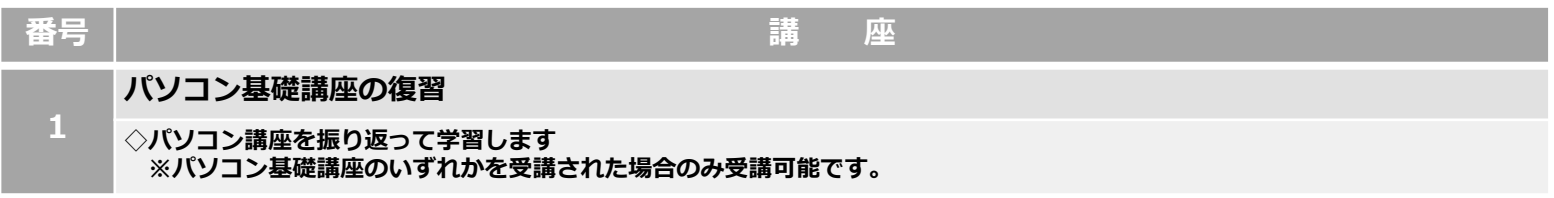

## **2.インターネット講座**

## **(1)インターネットの基礎編**

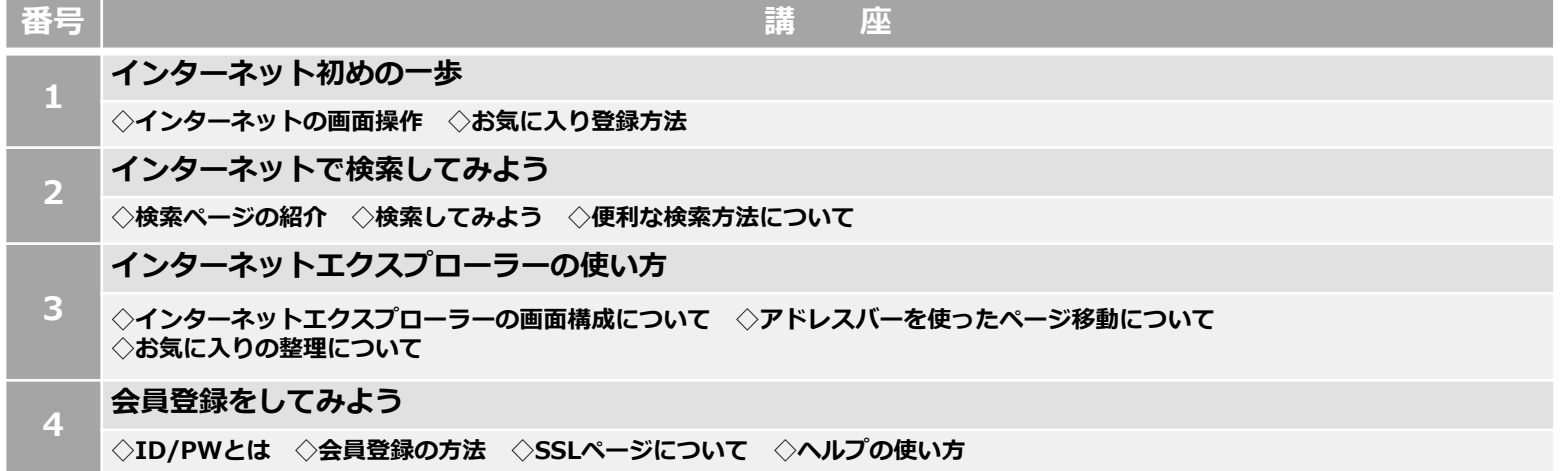

# **(2)ショッピング編**

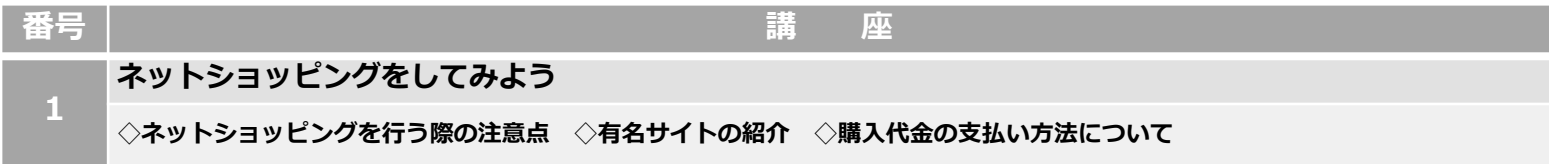

## **(3)ブログ編**

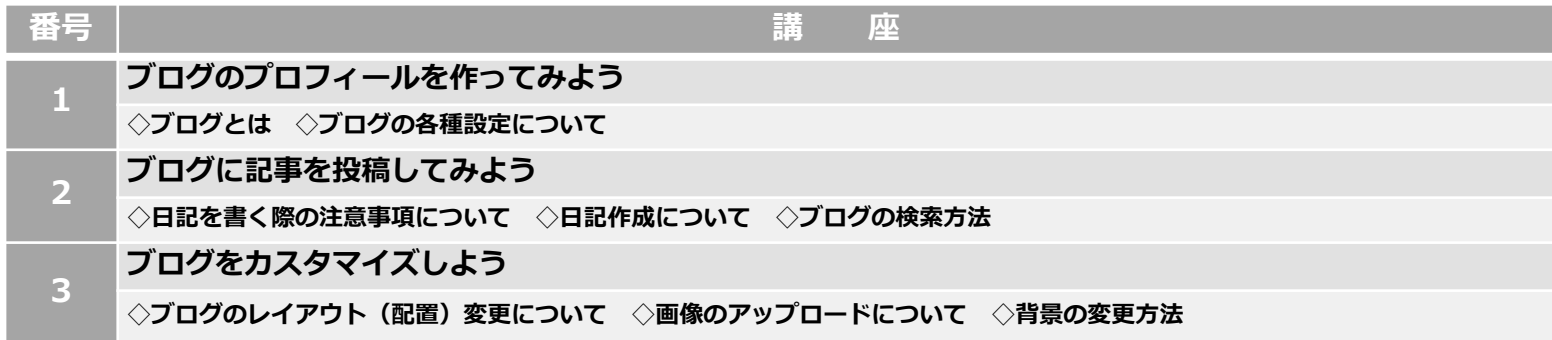

# **(4)Twitter編**

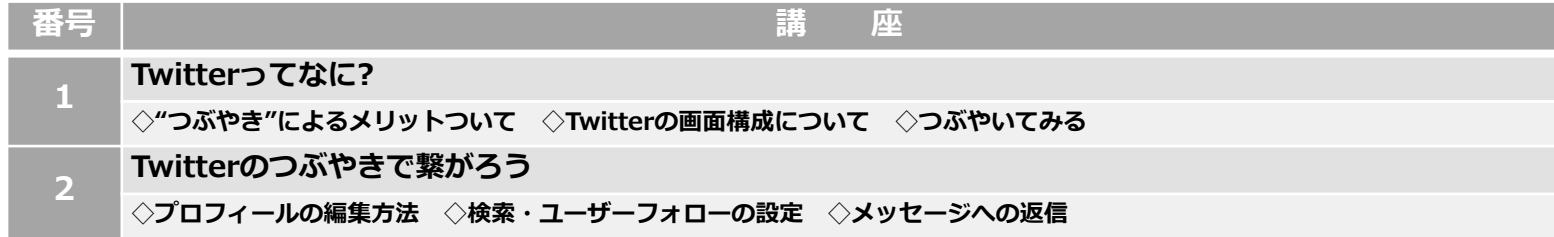

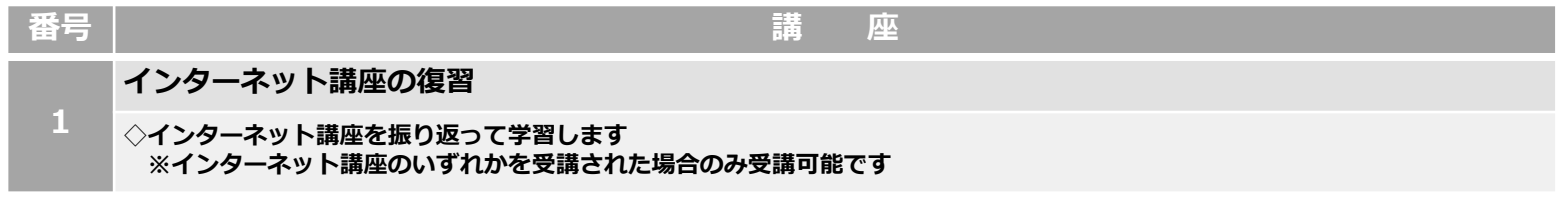

#### **3.メール講座**

## **(1)メールの基礎編**

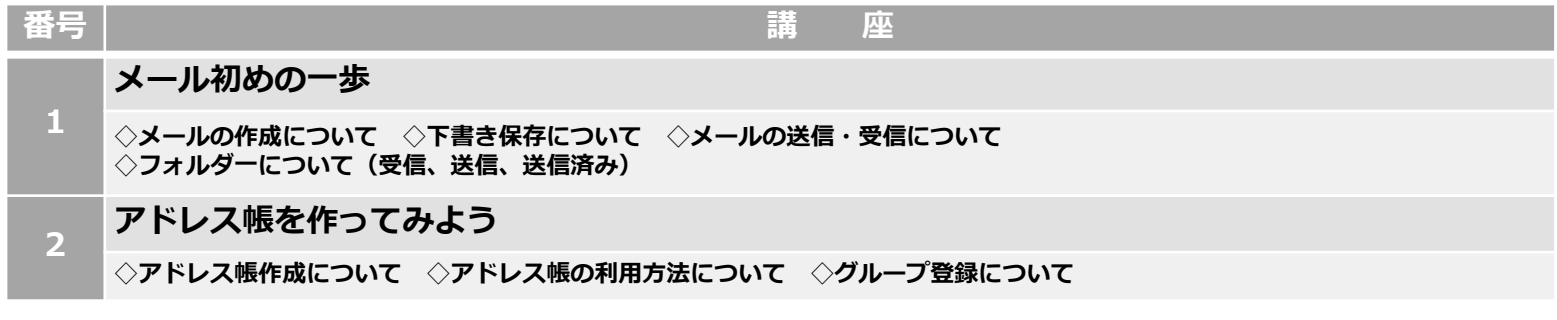

#### **(2)メールの活⽤編**

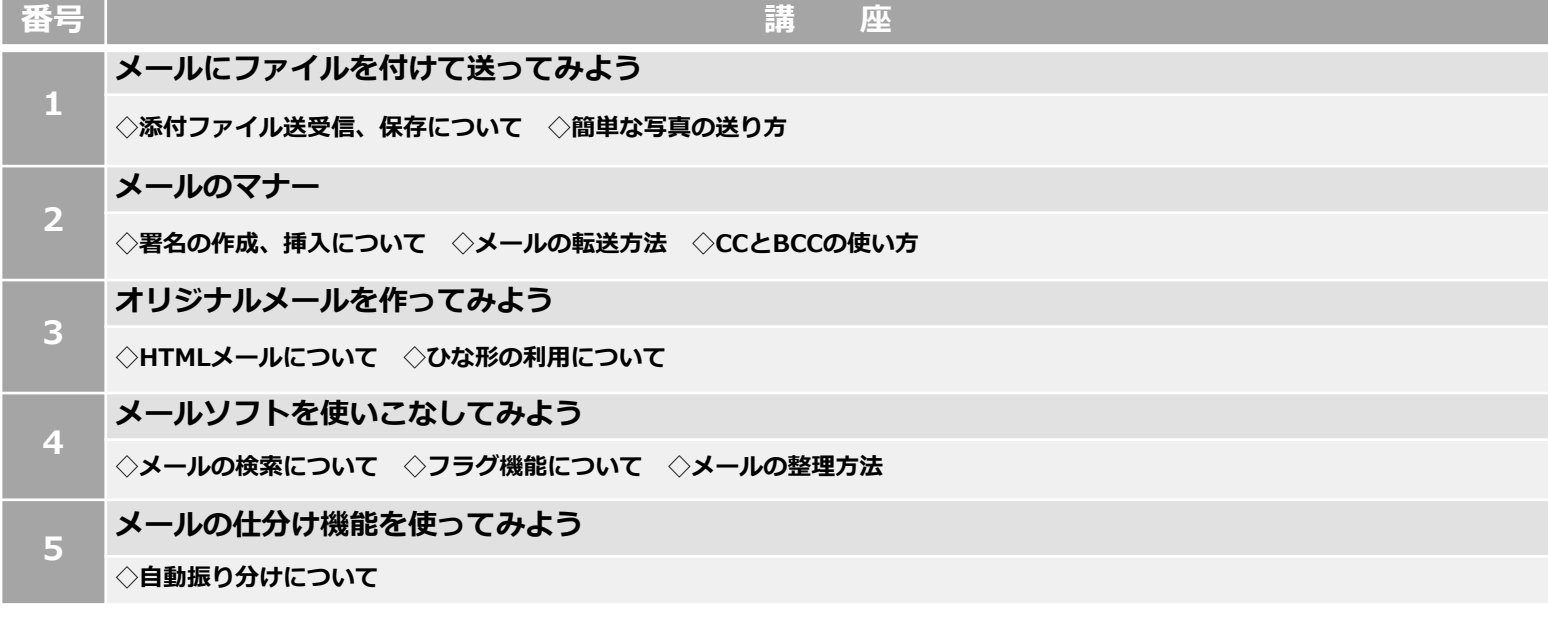

# **(3)復習編**

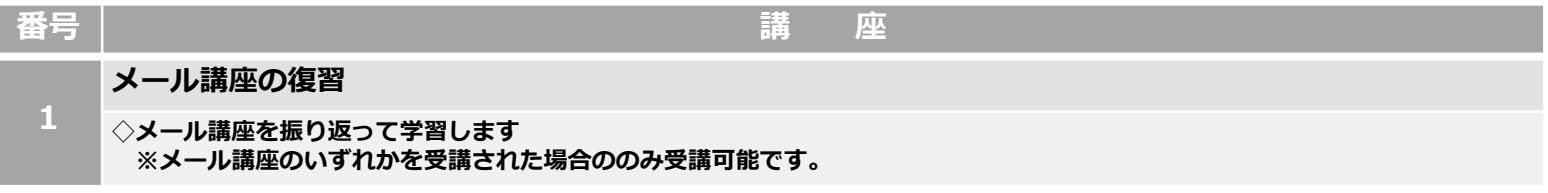

## **4.Word 講座**

## **(1)Wordの基礎編**

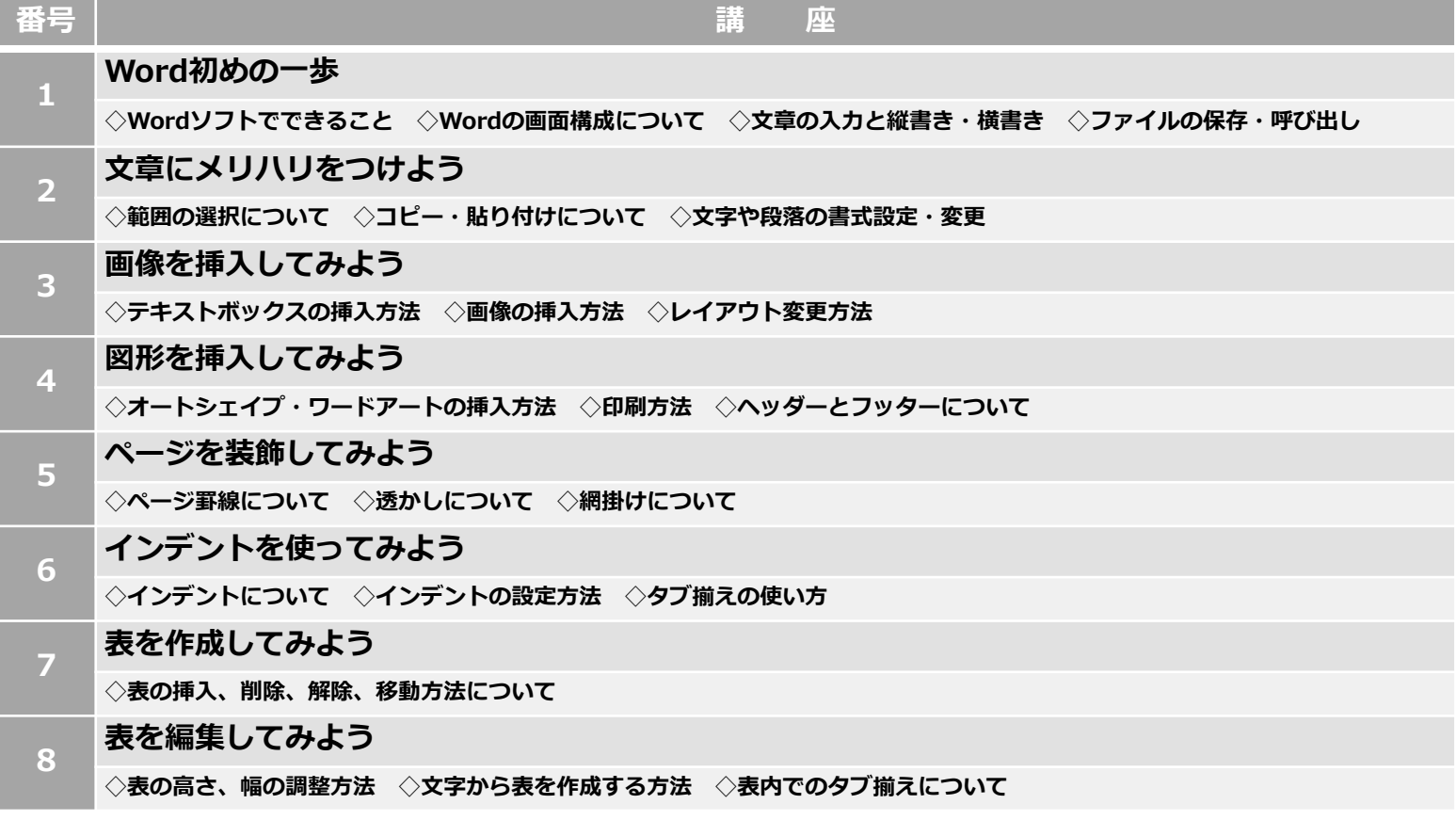

# **(2)Wordの応⽤編**

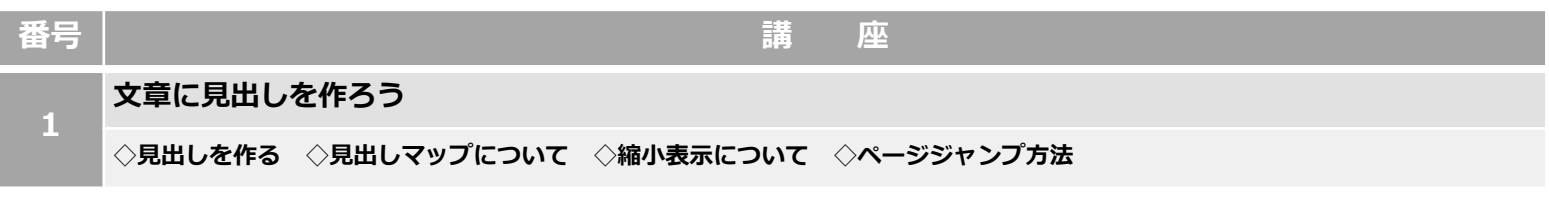

# **(3)Wordの⼩技編**

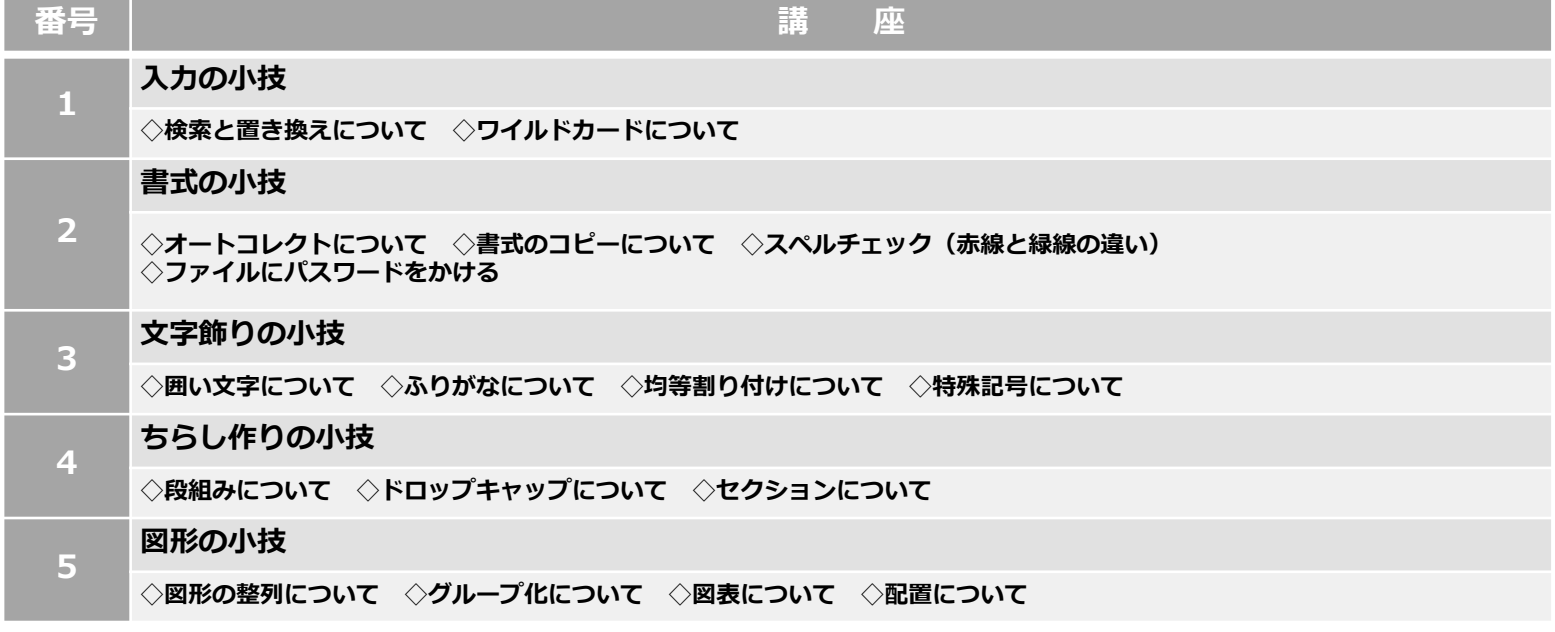

# **(4)作成編**

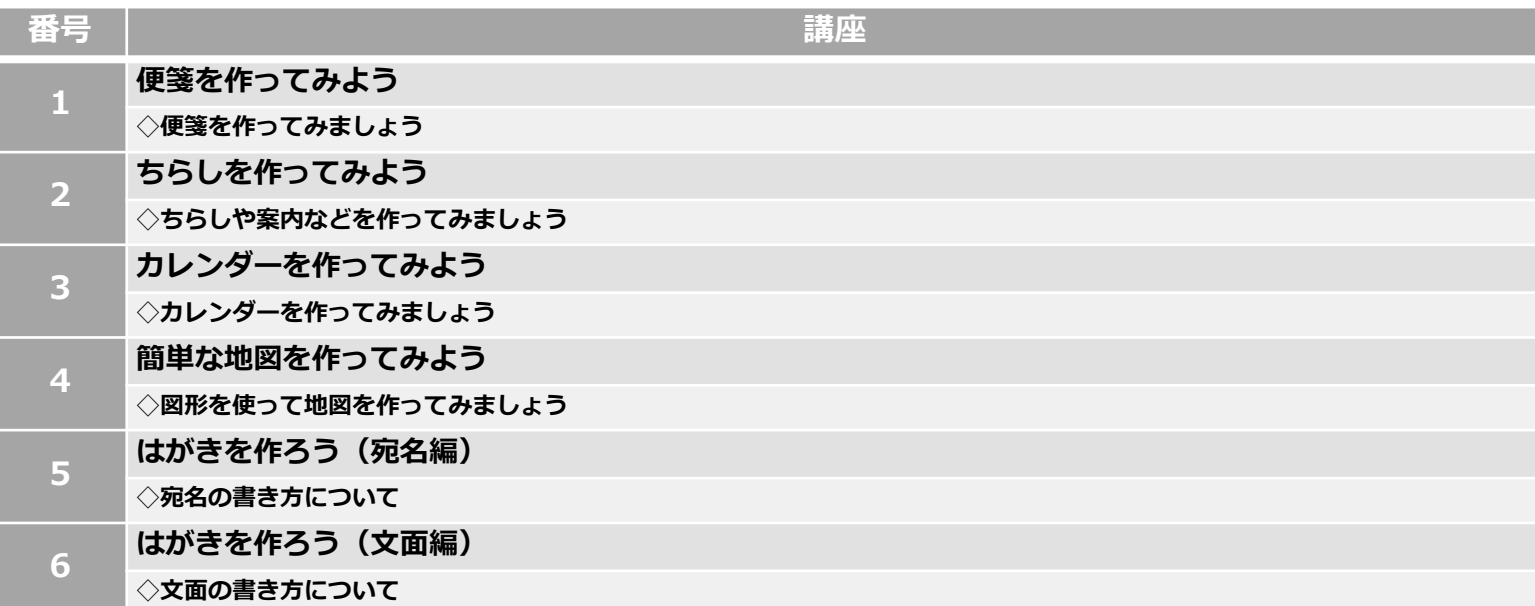

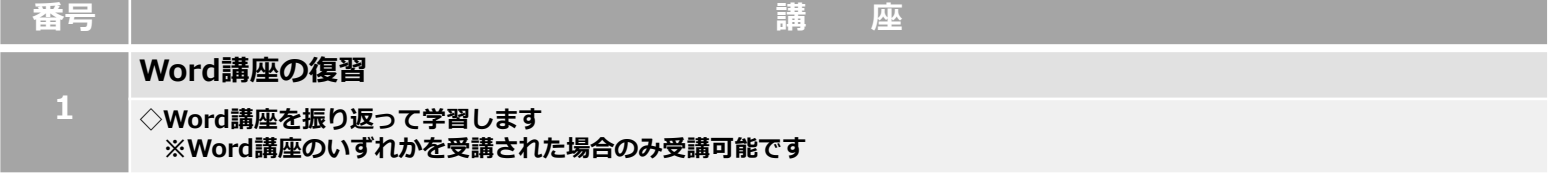

# **5.Excel 講座**

## **(1)Excelの基礎編**

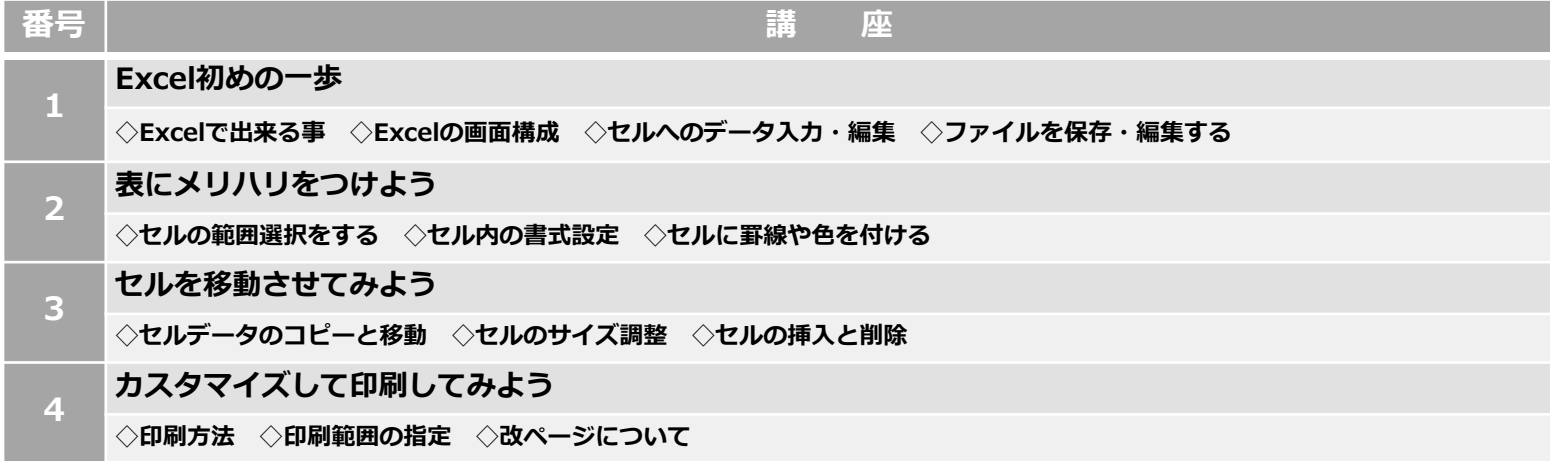

# **(2)Excelの応⽤編**

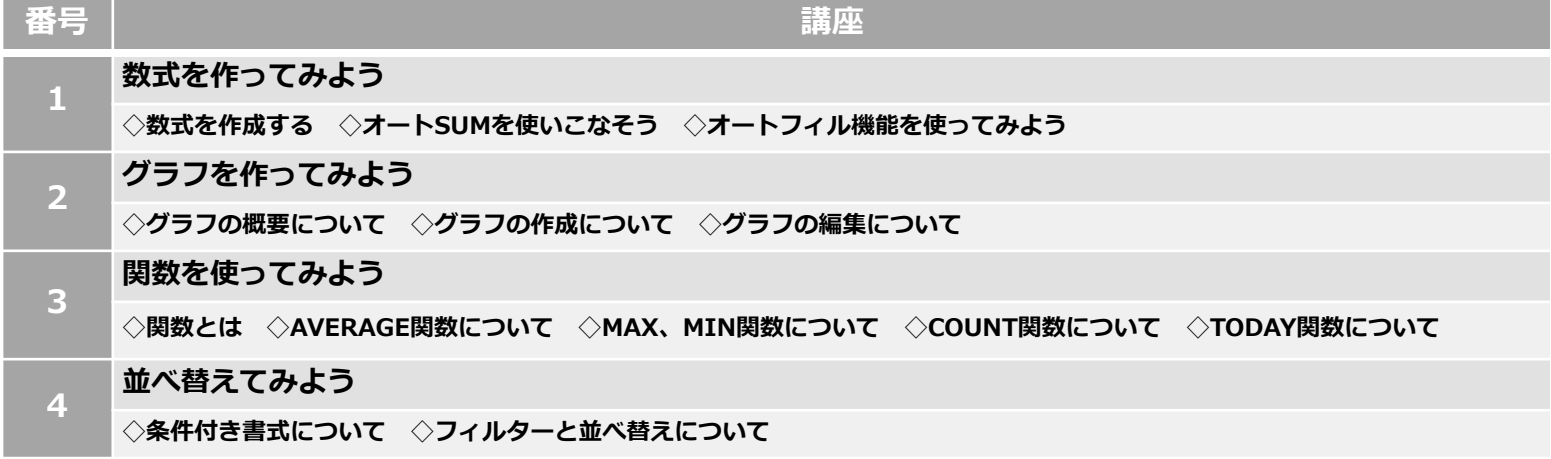

# **(3)Excelの⼩技編**

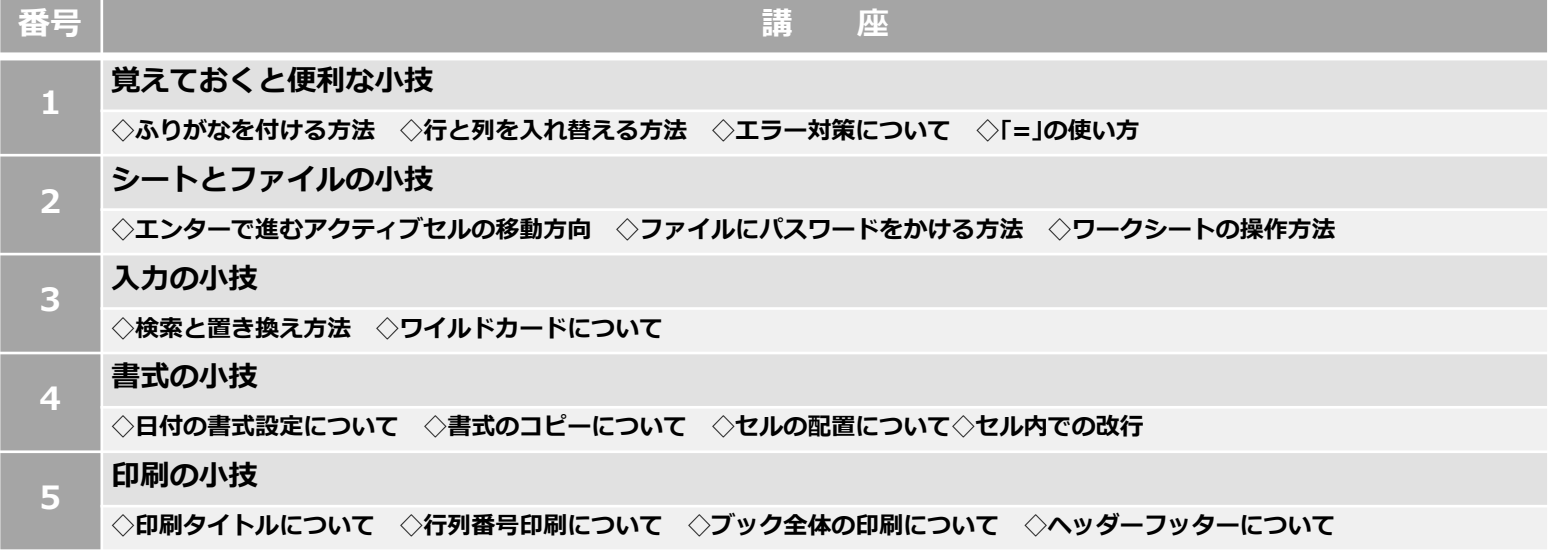

# **(4)Excelの作成編**

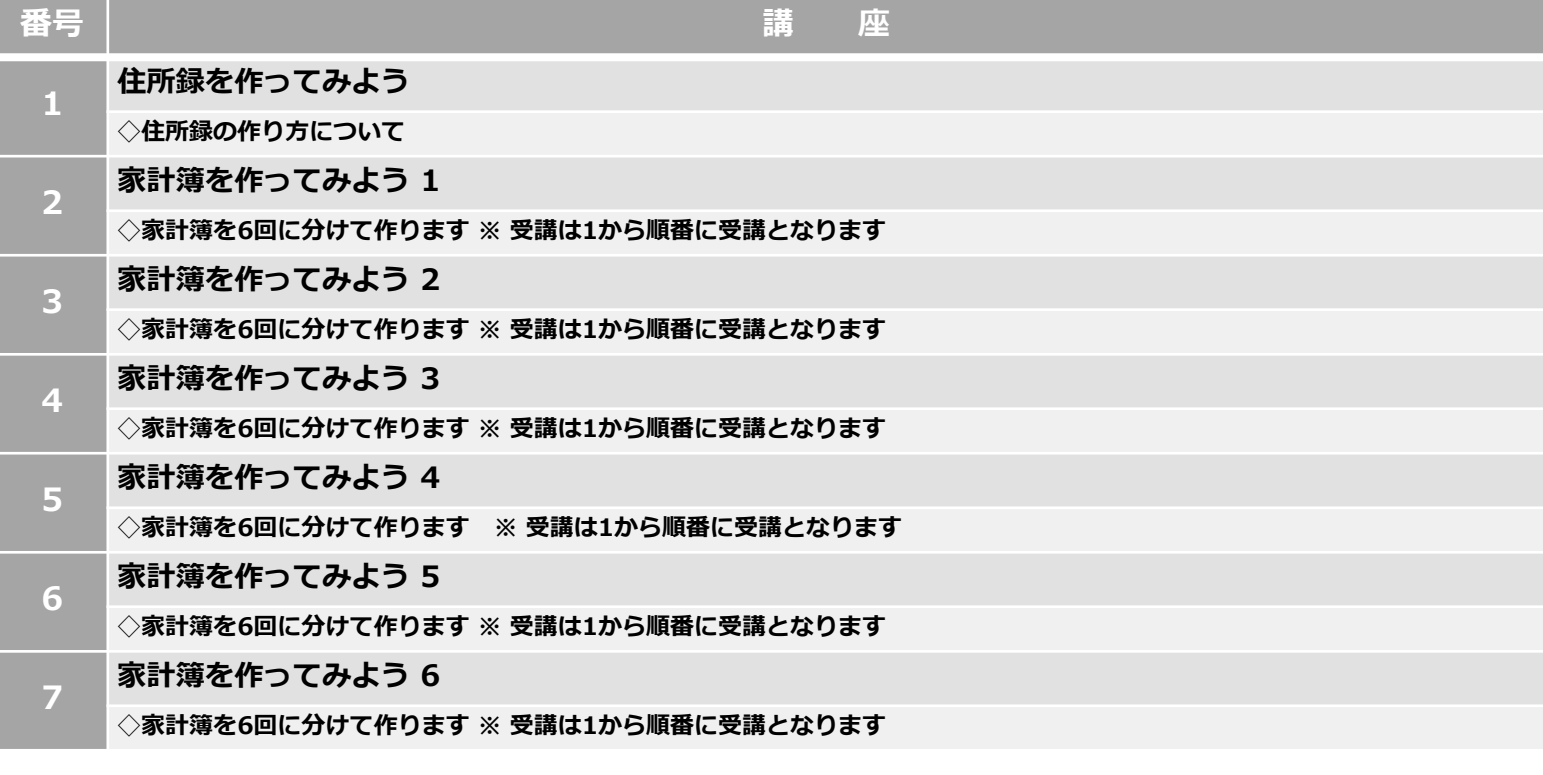

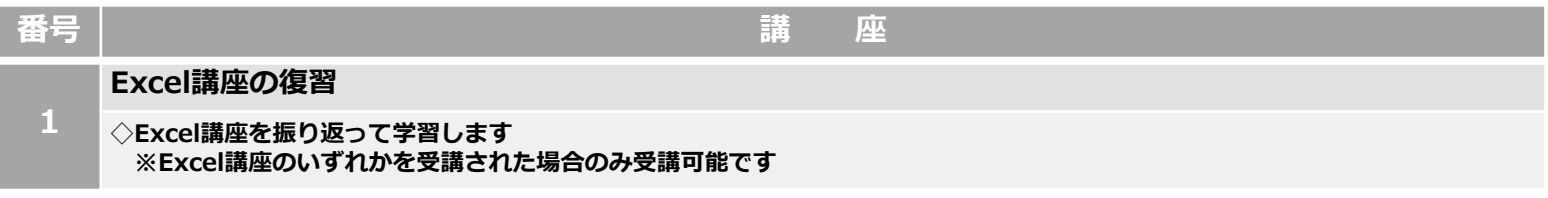

## **6.PowerPoint 講座**

### **(1)PowerPointの基礎編**

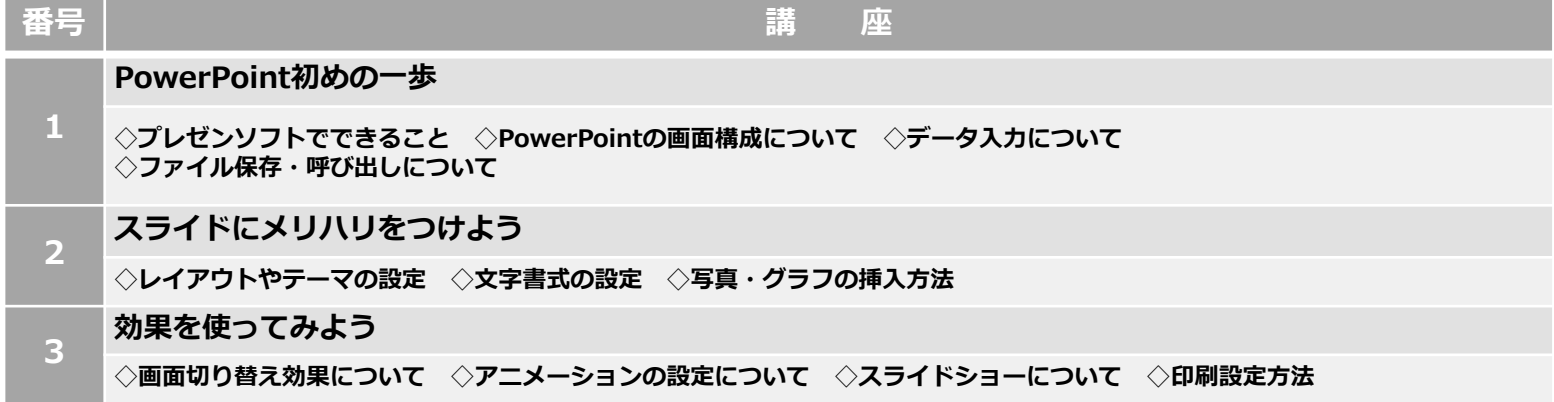

### **(2)復習編**

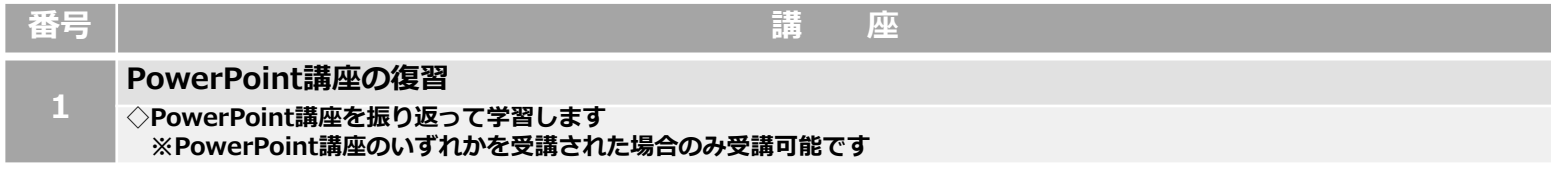

## **7.ソフトウェア活⽤講座**

## **(1)写真編**

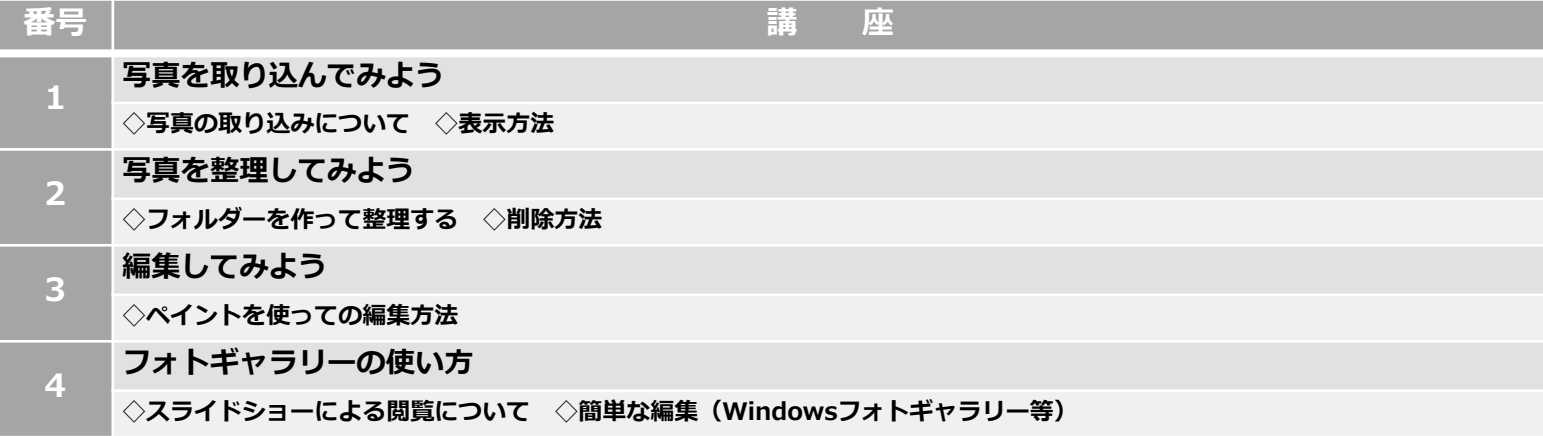

### **(2)はがき編**

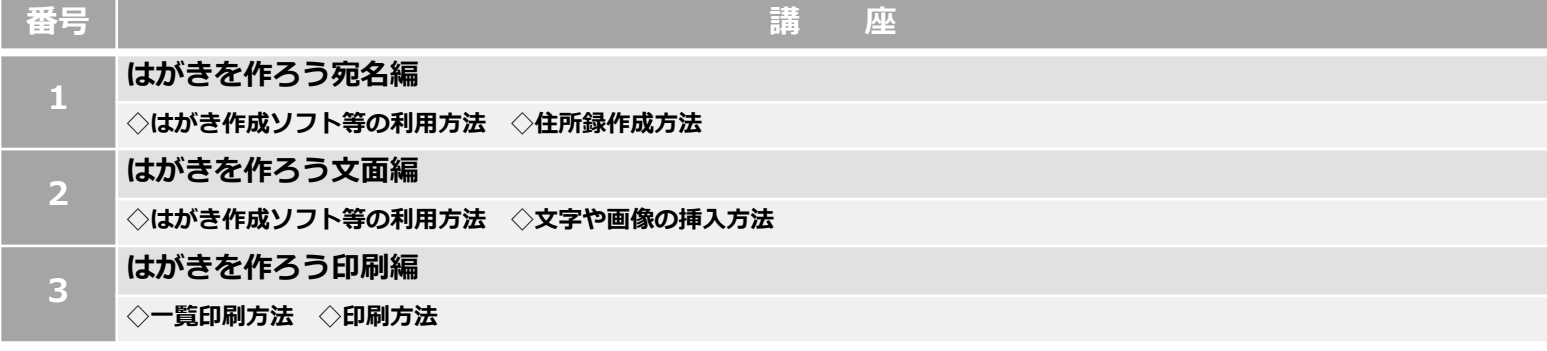

### **(3)復習編**

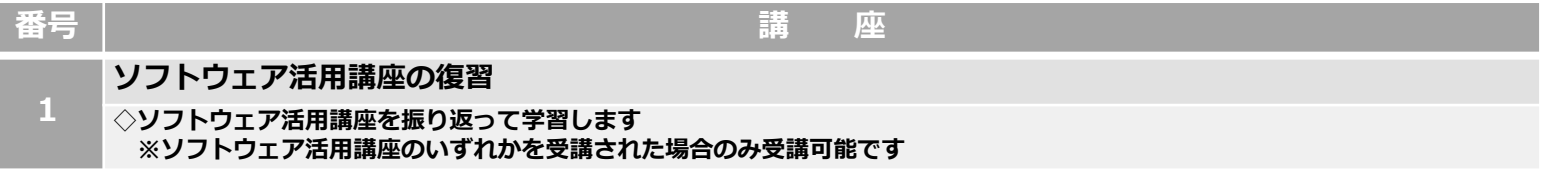

### **8.パソコン・周辺機器活⽤講座**

### **(1)メンテナンス編**

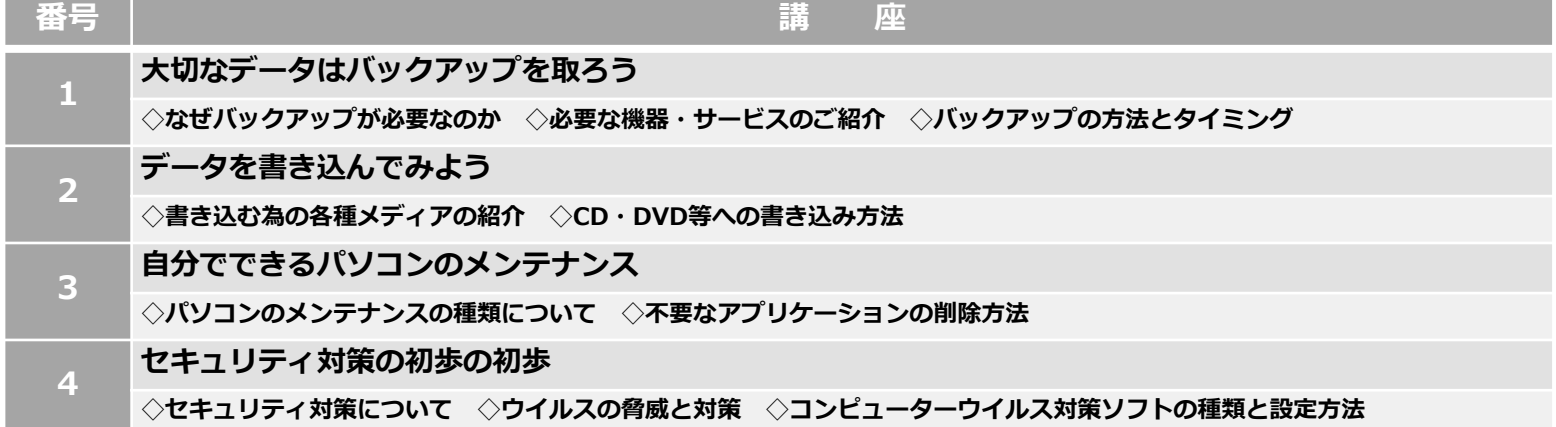

## **(2)プリンター編**

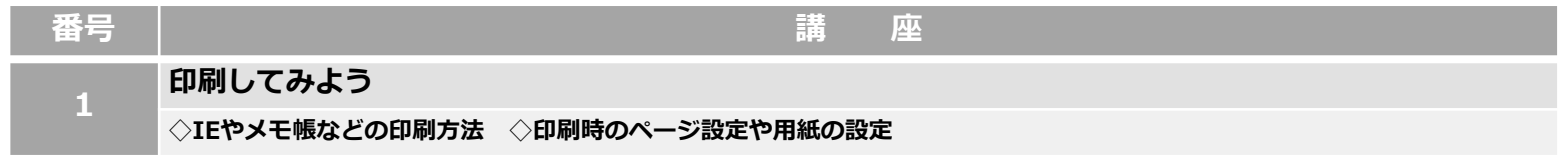

## 9.音楽ソフトウェア活用講座

## **(1)iTunes編**

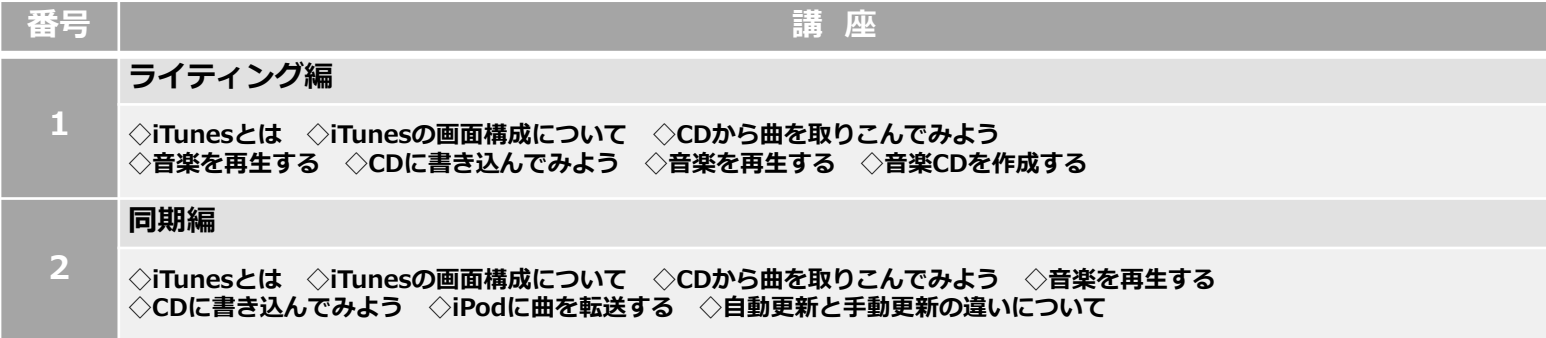

# **(2)Windows Media Player編**

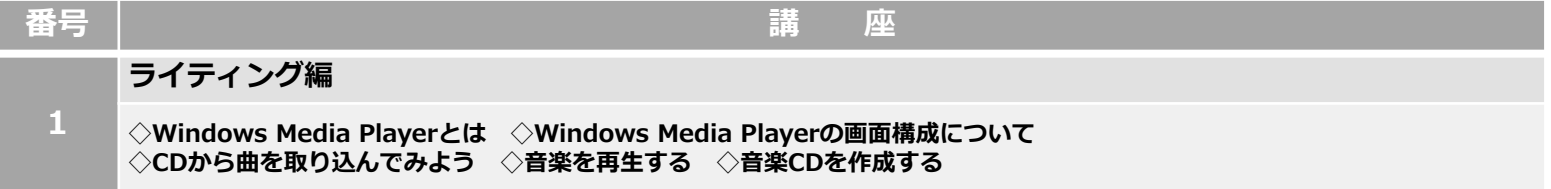

## **10.Windows 10 講座**

## **(1)パソコン基礎編**

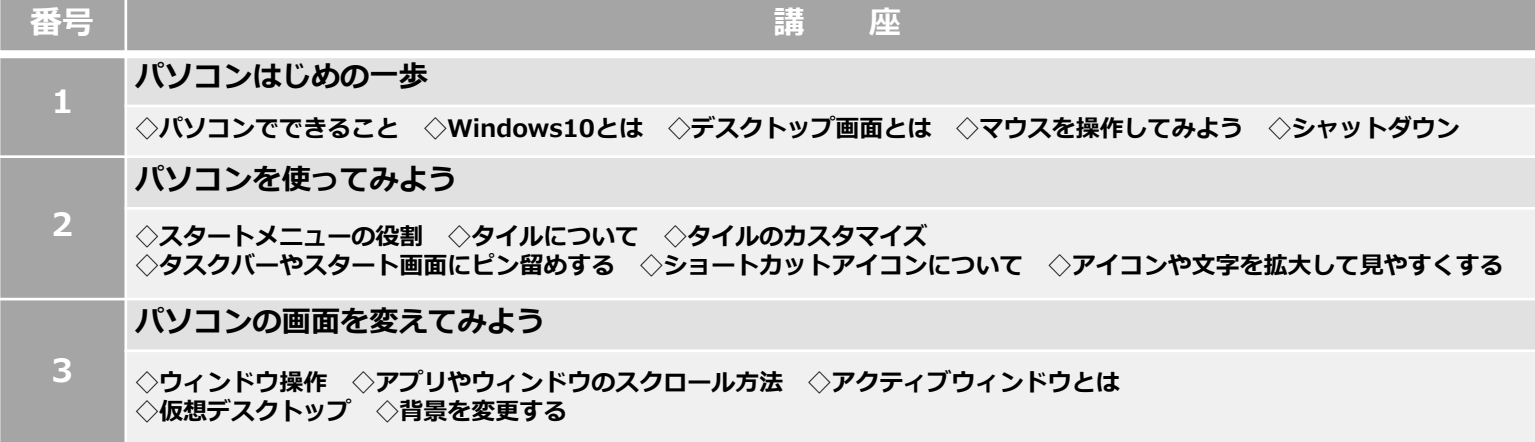

#### **(2)インターネット講座**

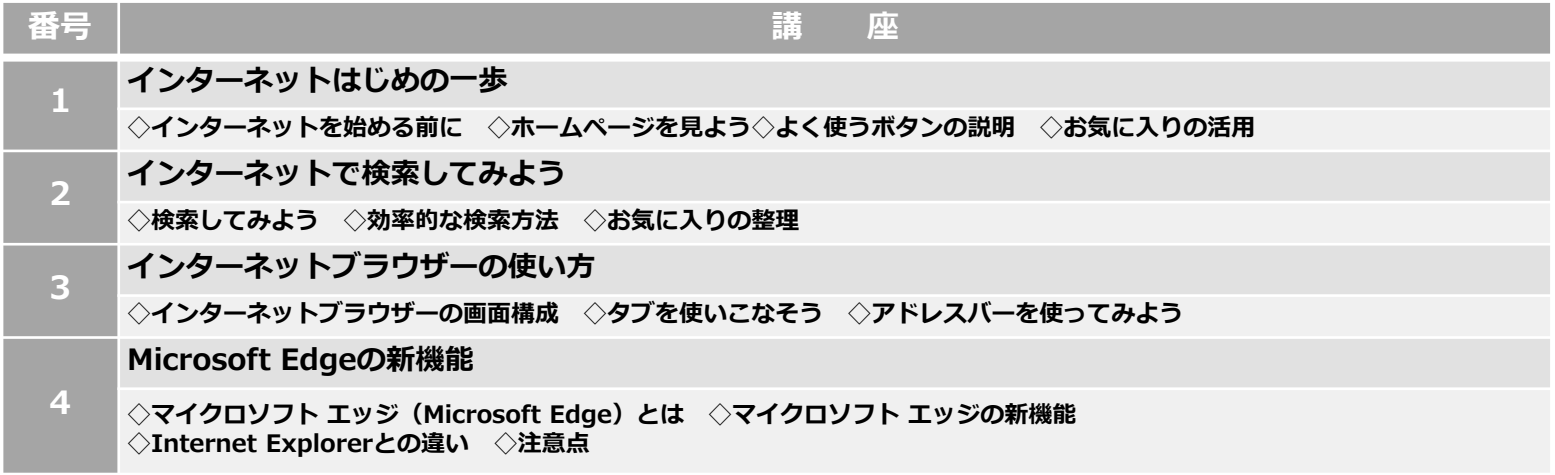

### **(3)メール講座**

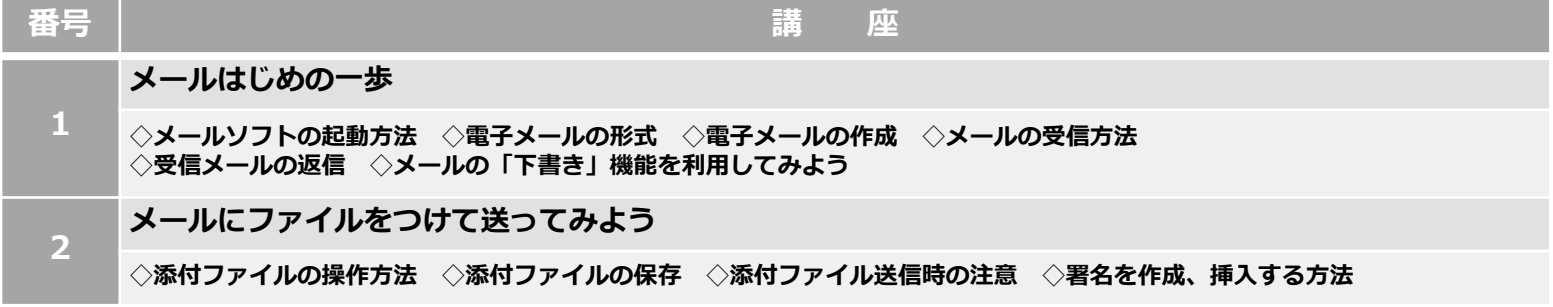

### **(4)はじめてのWindows 10 講座**

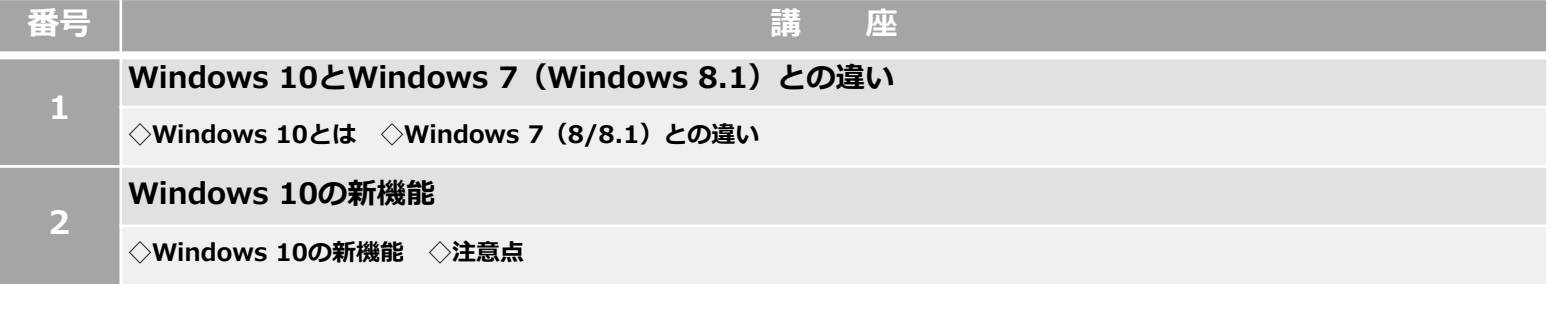

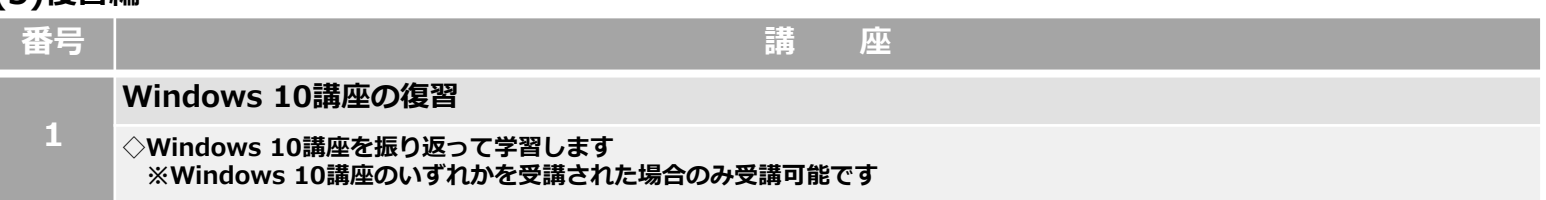

# **11.スマートフォン・タブレット講座 ※対象OS︓Android 5以上、iOSは対象外**

### **(1)スマートフォン・タブレットの基礎講座**

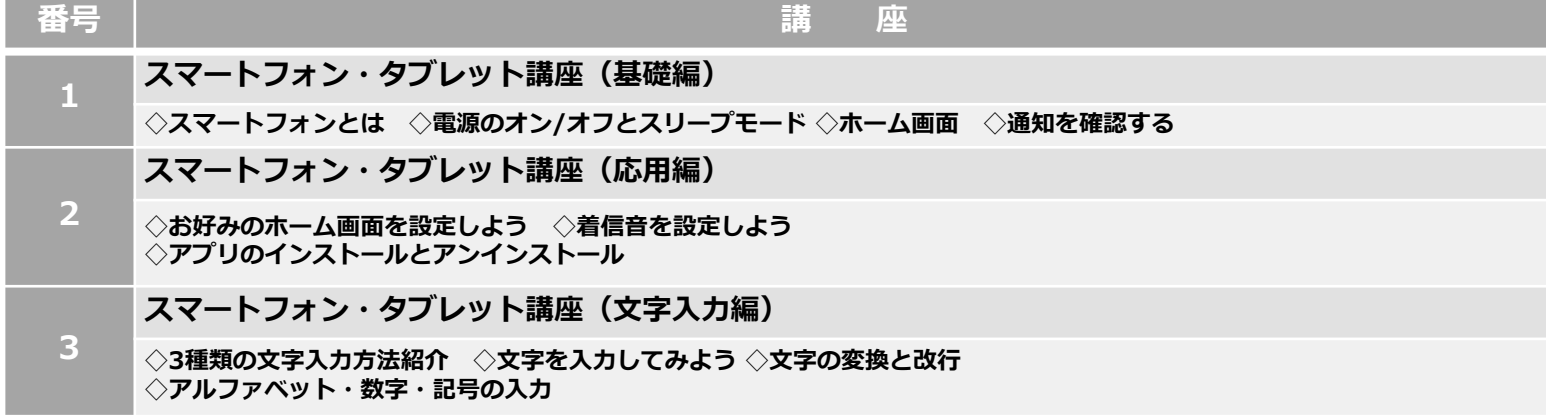

## **(2)インターネット基礎講座**

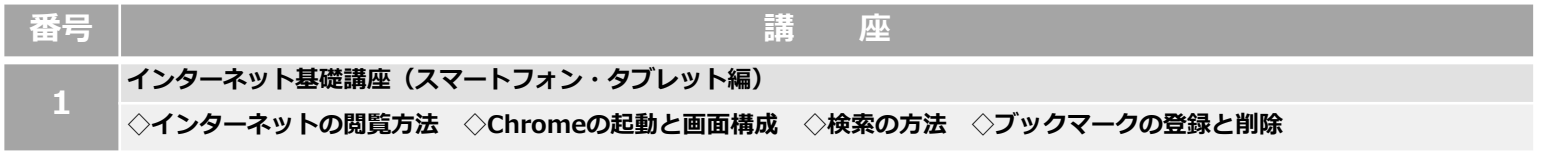

#### **(3)Twitter講座**

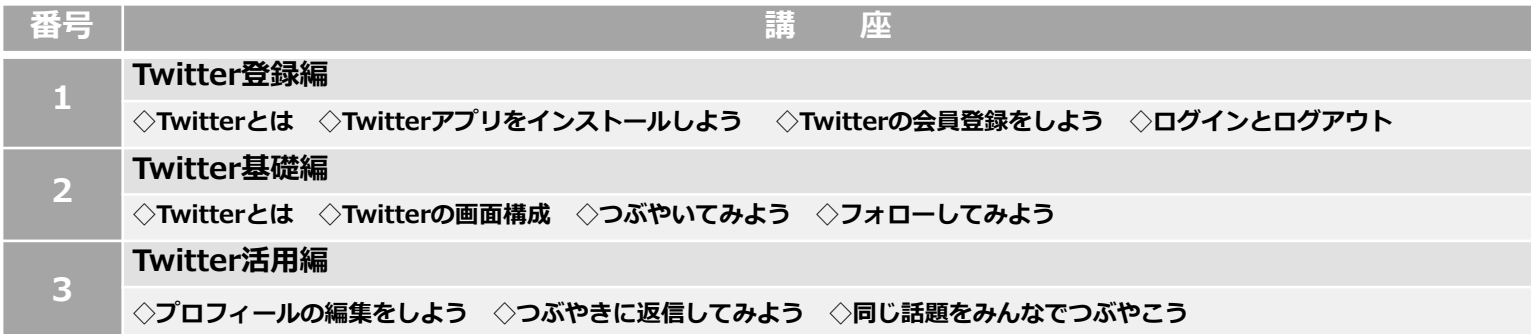

## **(4)LINE講座**

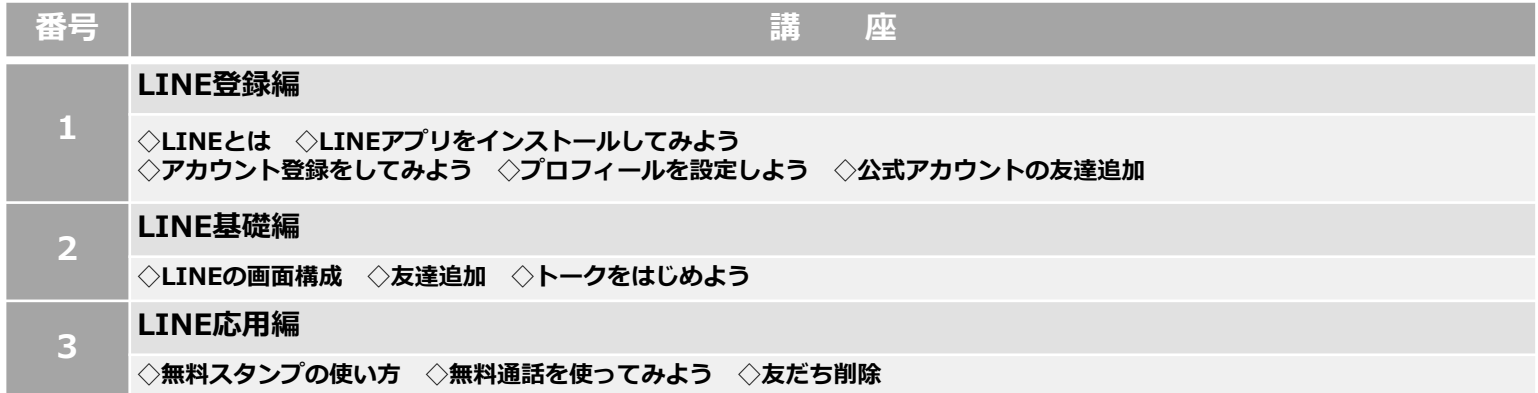

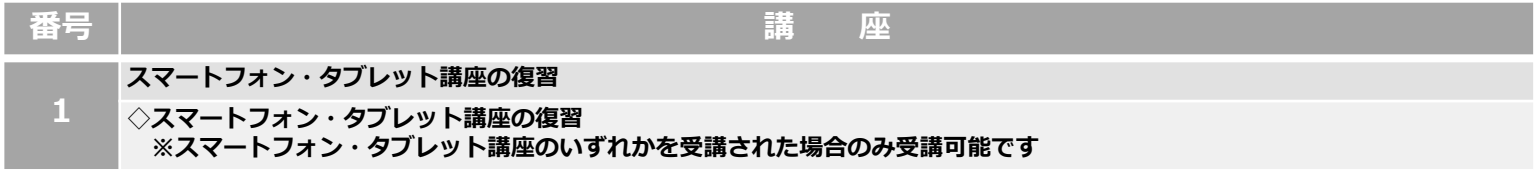

**12.プログラミング講座 \***

- \* プログラミング講座は1回60分となるため、他の講座1回30分の2回分の費用 (3,960円/回(税込)) が必要となります。
- **\* プログラミング講座は、講座番号0〜7の順番で受講いただく積み上げ型の学習内容です。**
- **例えば講座番号3を受講するためには、講座番号2までの講座を修了していることが必須となります。**

#### **(1)プログラミング講座**

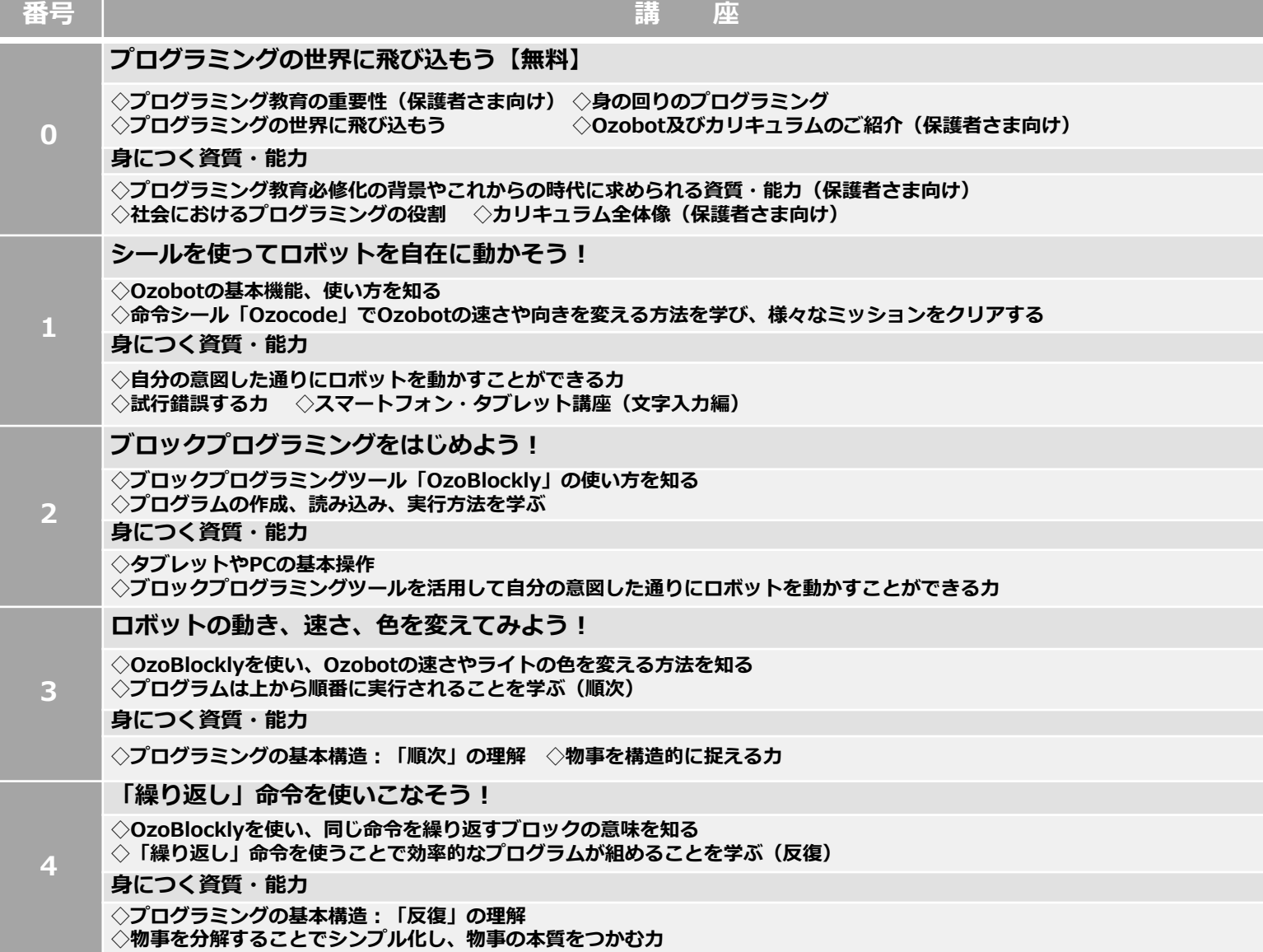

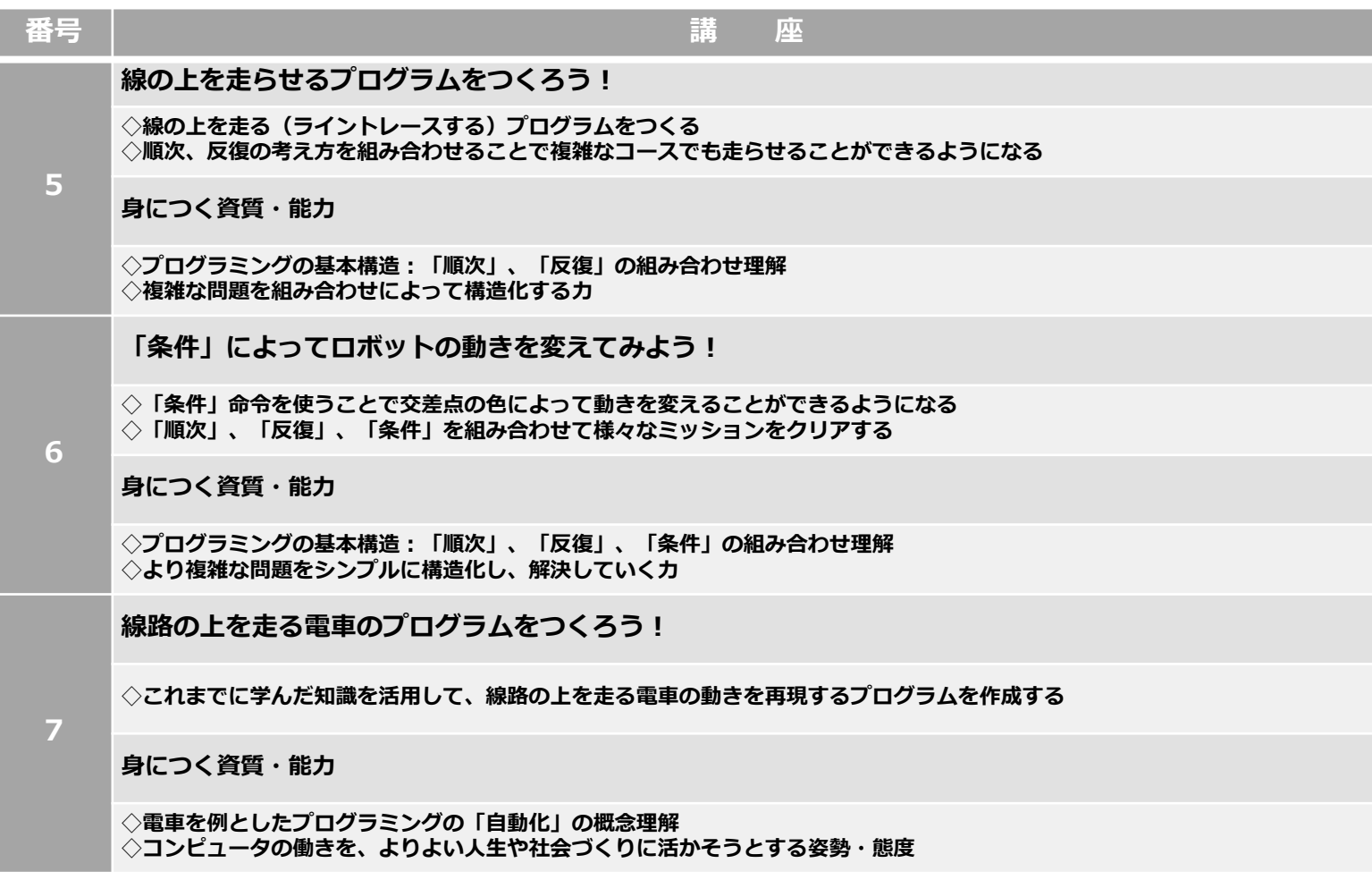

**※「Ozobot」はEvollve.Incの登録商標です。**

# **(2)復習編**

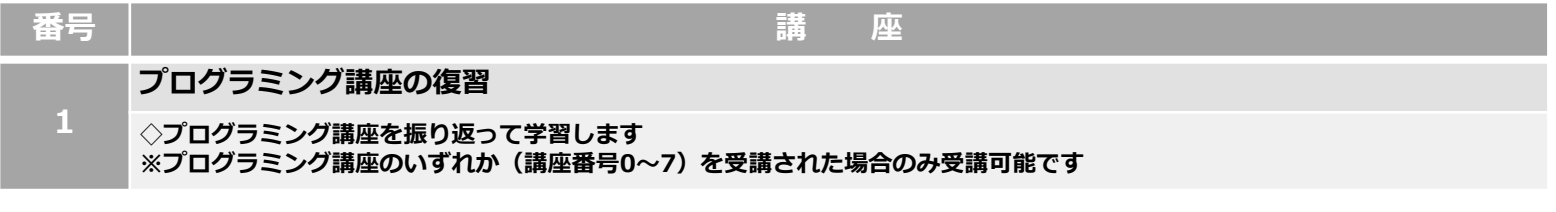